## Develop a simple MVC framework in PHP, the use case of SimpleMVC

by **Enrico** Zimuel PHP User Group Torino

Feb 23, 2023 - Toolbox CoWorking

#### PUG Torino

- [PHP User Group Torino](https://torino.grusp.org/) is a group of web developers interested in the PHP language (and not only)
- We are part of [GrUSP association](https://www.grusp.org/)
- On [meetup.com](https://www.meetup.com/it-IT/pug-torino/) we are about 600 members
- We have also a [mailing list](https://torino.grusp.org/mailing-list/) with more than 100 members
- In the past we organized conferences like [PHP.TO.START](https://torino.grusp.org/tag/php-to-start/) (2011, 2012, 2013) and [Zend](https://torino.grusp.org/zend-framework-day/) [Framework Day](https://torino.grusp.org/zend-framework-day/) (2014)
- **[Toolbox Coworking](https://toolboxcoworking.com/) is sponsoring the group**

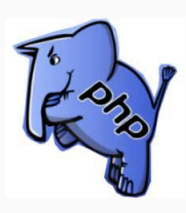

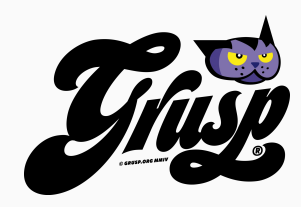

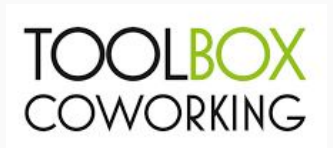

## Model-View-Controller

#### MVC

- Il **Model-View-Controller** (**MVC**) is an architectural pattern commonly used for developing user interfaces that divide the related program logic into three interconnected elements
- It separates internal representations of information from the ways information is presented to and accepted from the user
- Es. in a web application a catalog page can use the same **Model** for two different **Views**, HTML and JSON

MVC diagram

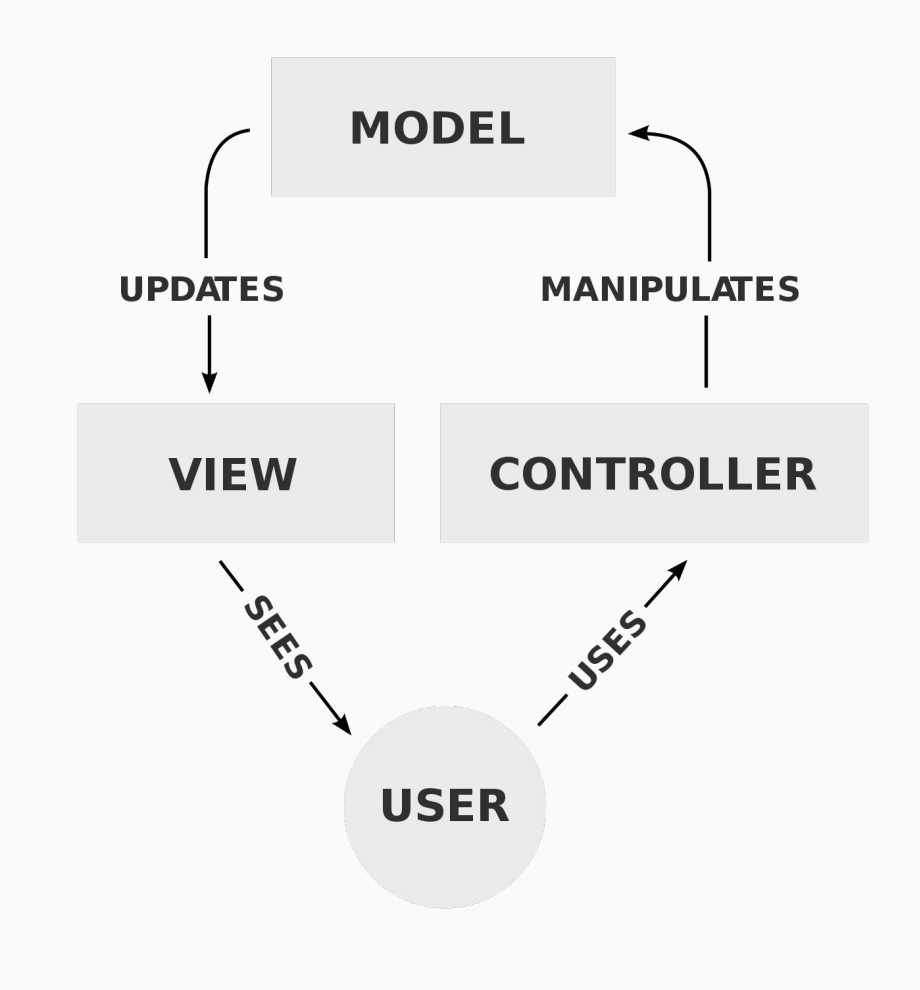

# Web application

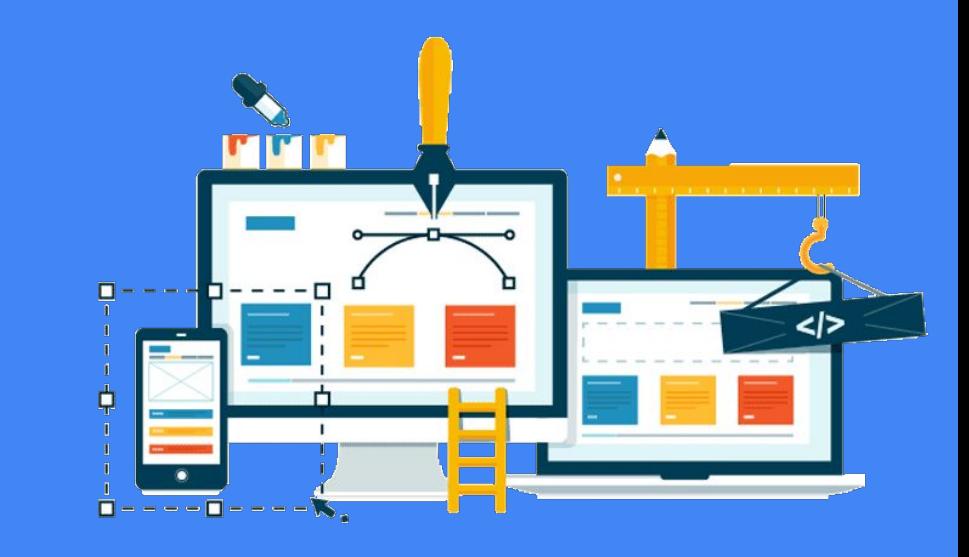

Web application is a black box that get an HTTP request and produce an HTTP response

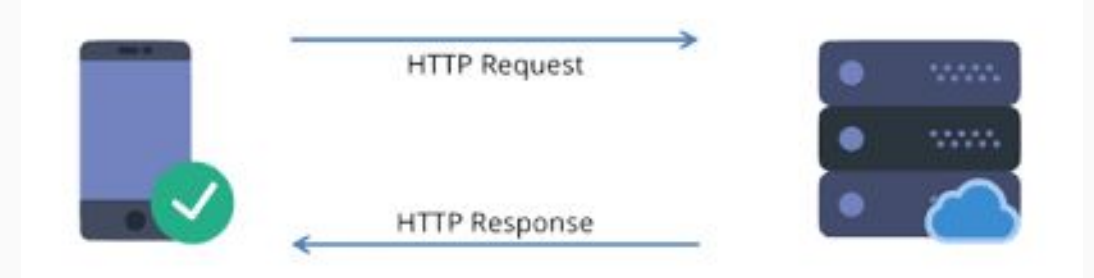

#### State machine

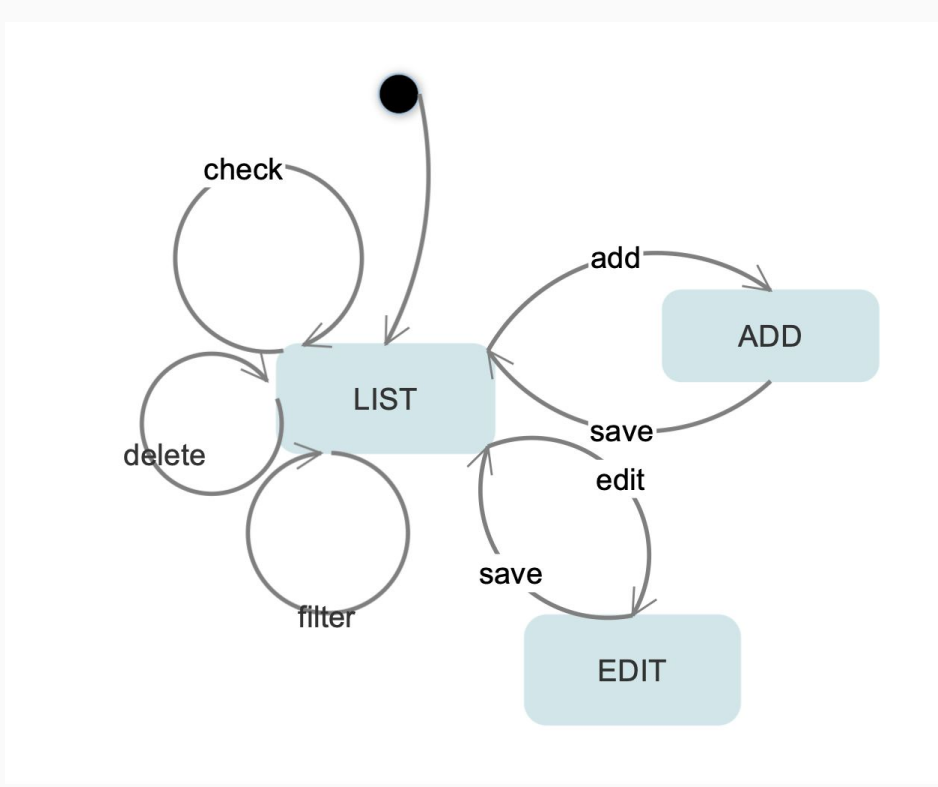

#### MVC in a WEB app

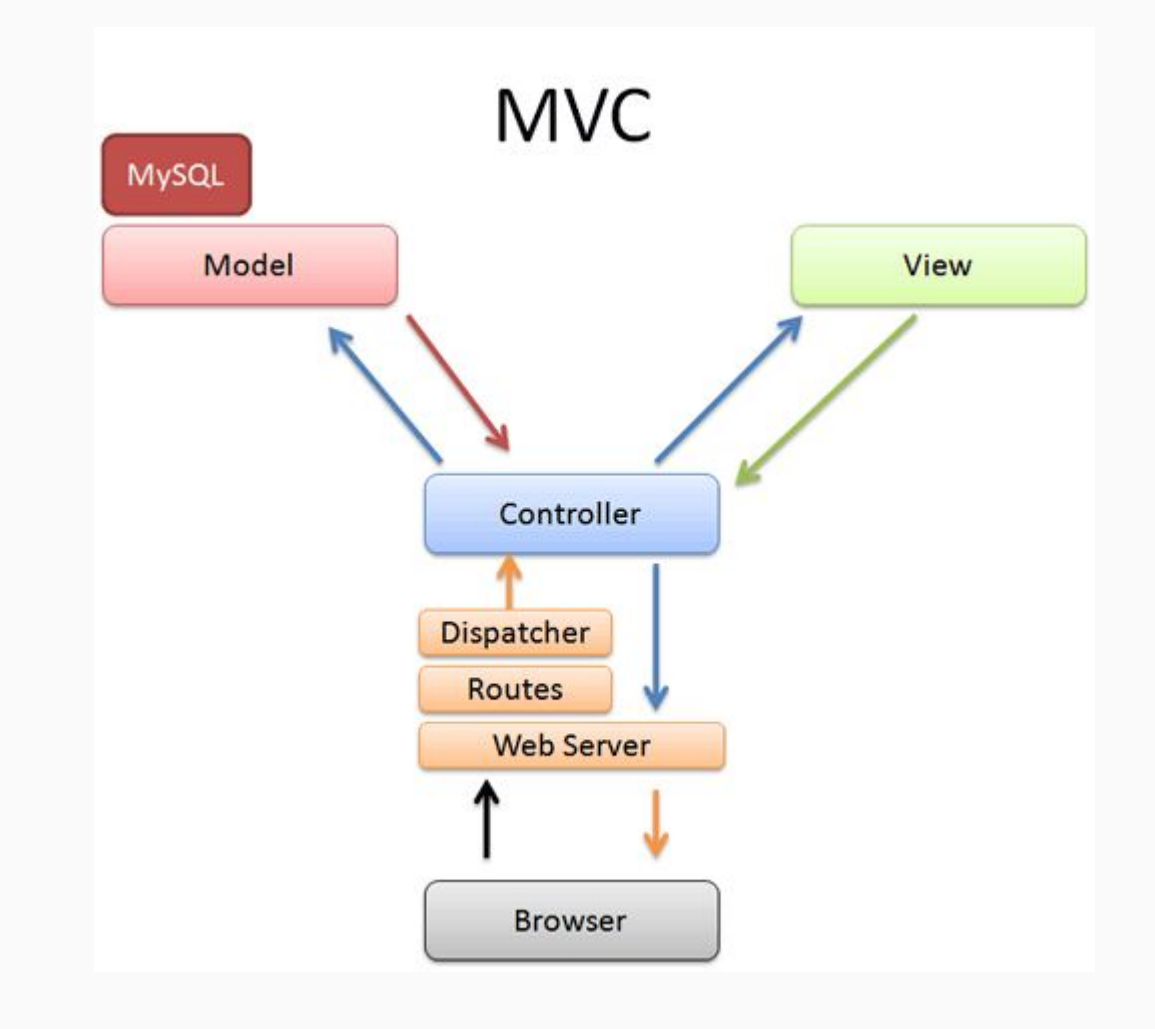

## **Components** of an MVC web application

#### **Components**

- Managing HTTP request, response
- Routing
- Dispatch -> choose the Controller to be executed
- Controller
- Model, used by the Controller to extract the data
- View, render the data extracted from the Model

#### HTTP requests and responses

- PHP manages HTTP requests using global variables \$\_GET, \$\_POST, \$\_REQUEST, \$\_COOKIE, etc
- Luckily in PHP we have **[PSR-7](https://www.php-fig.org/psr/psr-7/)** standard
- We can manage HTTP requests and responses using immutable objects!

#### PSR-7

- **● \$request->getHeader('foo')**
- **● \$response->withHeader('foo', 'bar')**
- **\$request->getMethod()**, returns GET, POST, etc
- **\$request->getBody()**, returns the body as stream
- **\$request->getBody()->getContents()**, returns the body string
- **\$response->withStatus(404)**

### Routing

- Routing is the action of executing a specific portion of the Application (eg. Controller) when an URL request is coming
- GET /login -> execute the LoginController
- A routing systems needs to manage **parameters**, eg. /users[/{id}]

#### Mapping and dispatch

- We need to map URLs with Controllers
- Many frameworks use @annotation
	- Elegant from a code perspective
	- Not so convenient when you need to find a route
- Having a single file that stores this mapping can simplify the management

## **Complexity**

- Many controllers, models and views increase the complexity of the project
- Especially the controllers that consume models and views
- We need to find a way to simplify the management of the class connections
- We have a solution, **Dependency injection**!

#### Dependency Injection

● **Dependency Injection (DI)** is a design pattern in which an object or function receives other objects or functions that it depends on

```
class Home implements ControllerInterface
   protected Engine $plates;
   public function    construct(Engine $plates)
        $this->plates = $plates;
```
## Why DI is such important?

- DI **simplify** the complexity of the object dependency
- Makes the dependency between objects **explicitly**
- Makes the code **testable**

#### PHP-DI

- [PHP-DI](https://php-di.org/) is a dependency injection container for PHP
- A **container** is a collection of object with all the dependencies resolved
- Implements the **autowiring** feature
	- the ability of the container to automatically create and inject dependencies

#### Autowiring

#### No autowiring No autowiring Autowiring Autowiring

```
class Cart
    public function __construct(PDO $pdo)
         $this->pdo = $pdo;
$pdo = new PDO (/ * parameters */\text{Scart} = \text{new Cart}(\text{Spdo});
```

```
class Cart
   public function __construct(PDO $pdo)
       $this->pdo = $pdo;
\text{Scontainer} = \text{new DI\Container();}$cart = $container->get('Cart');
```
#### SimpleMVC

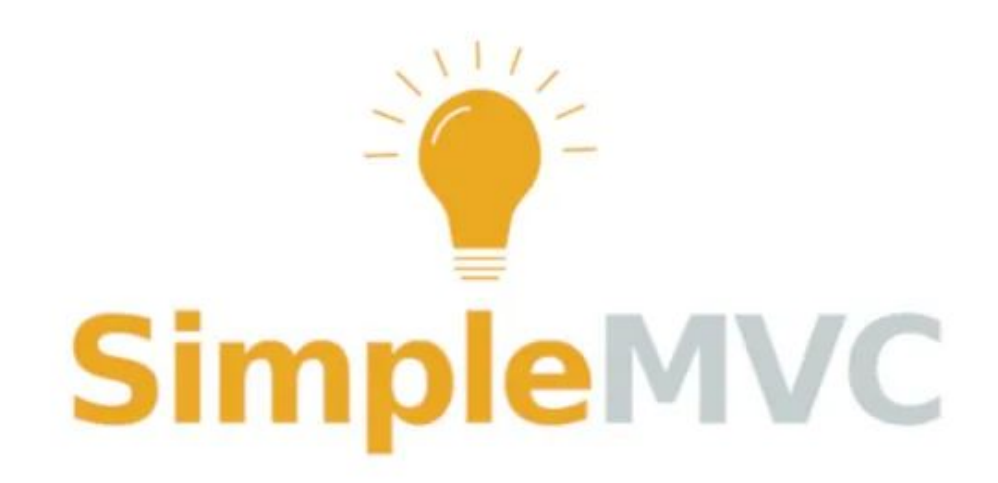

https://github.com/simplemvc

## SimpleMVC

- [SimpleMVC](https://github.com/simplemvc/) is a mini framework MVC for PHP
- PSR-7 for managing HTTP requests and responses
- Routing system, using **FastRoute**
- **Dependency injection using [PHP-DI](https://php-di.org/)**
- Focused on the **KISS** principle
- Developed from the teaching experience at **[ITS-ICT](https://www.its-ictpiemonte.it/)** [Piemonte](https://www.its-ictpiemonte.it/)

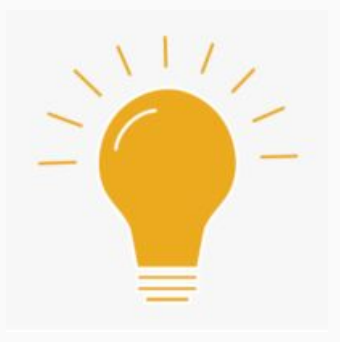

## Demo time!

#### Thanks!

Contacts: Enrico Zimuel enrico@zimuel.it

PHP User Group Torino torino.grusp.org

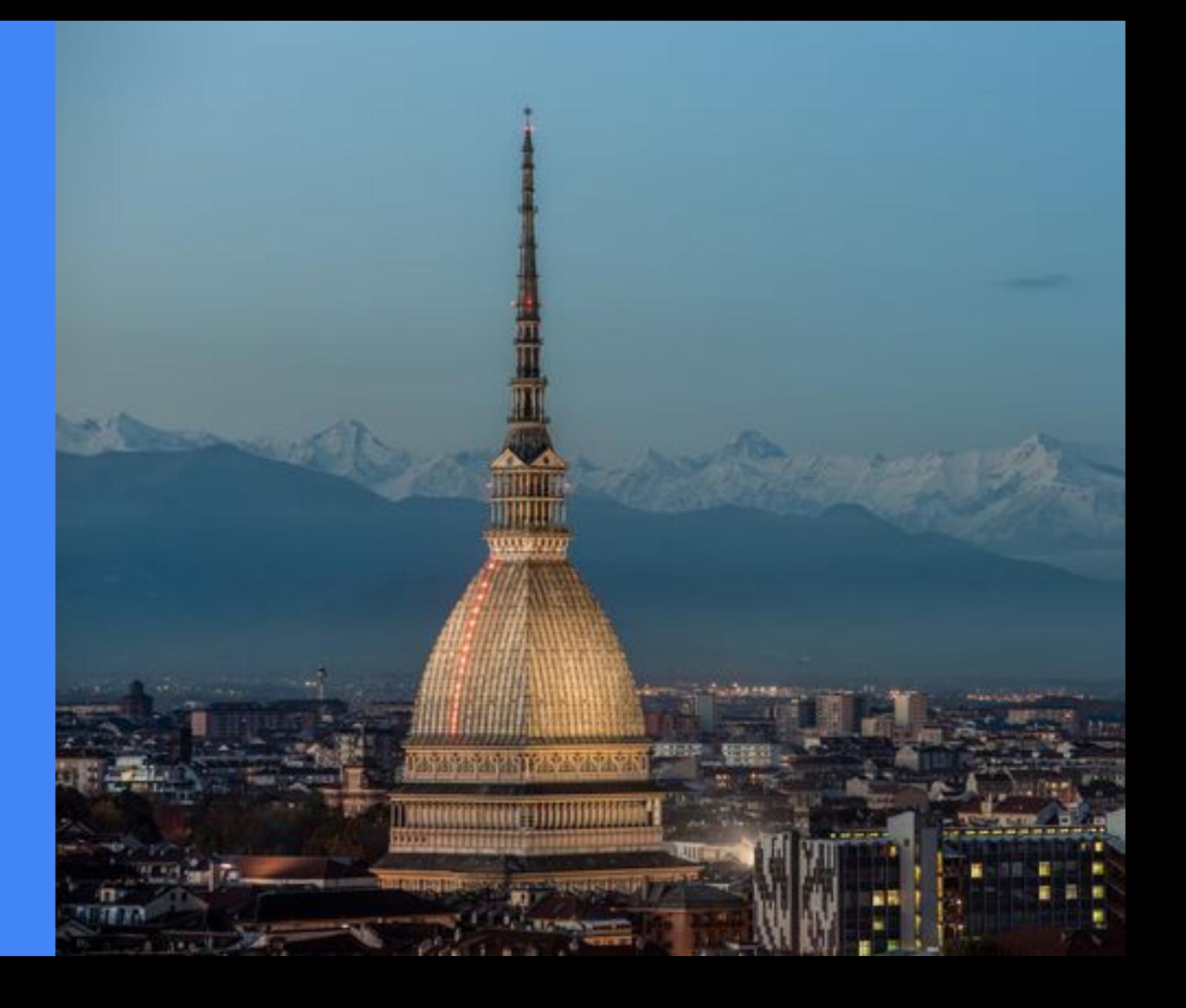